The Journal of the Jewish Genealogical Society

ROT.

## Volume 30, Number 4

### Summer 2009

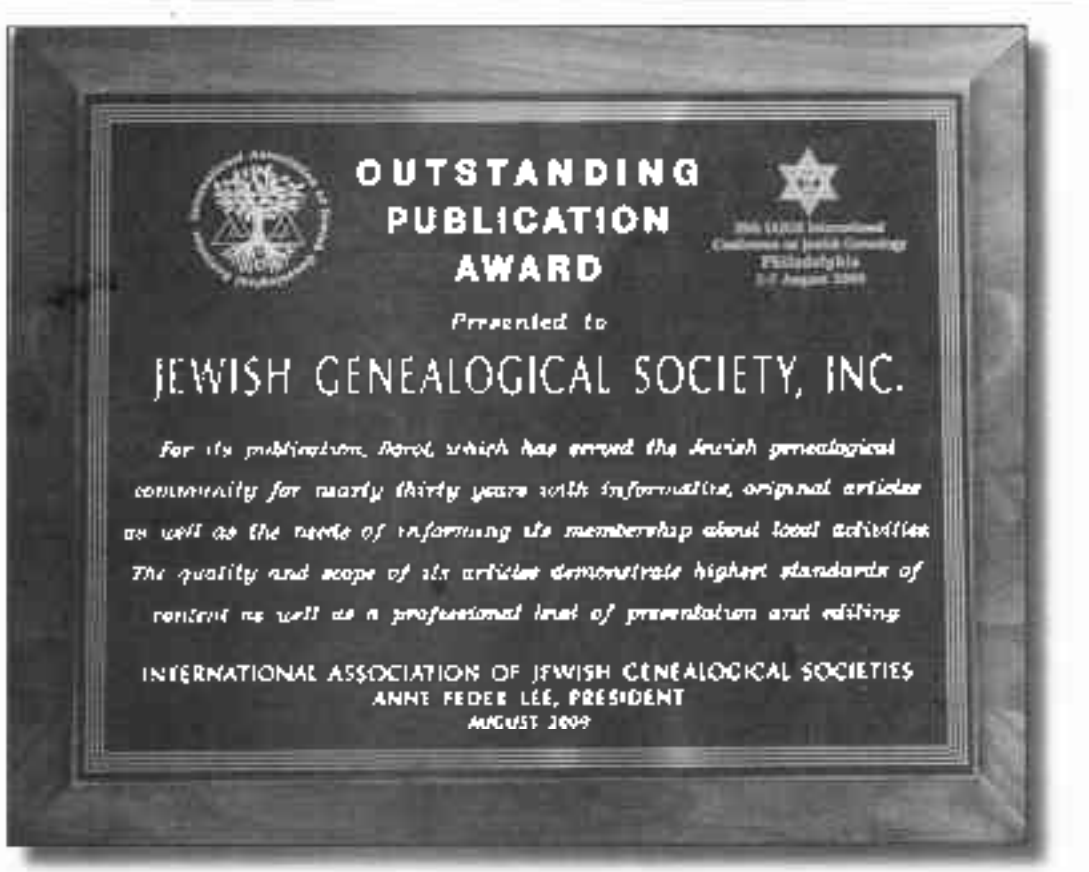

#### In this issue...

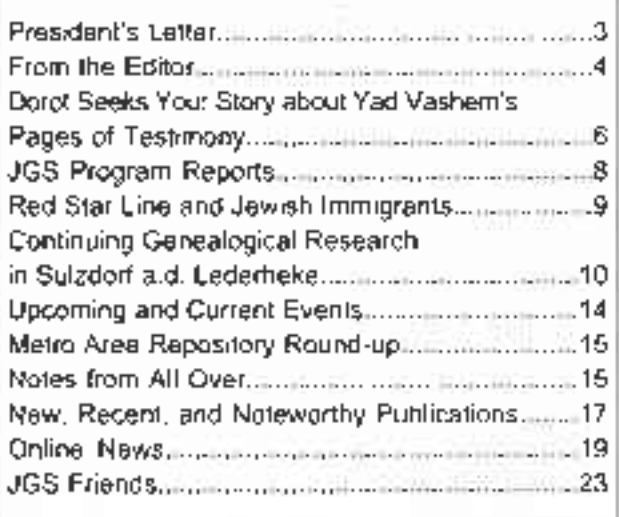

(photo by Jerry Liebowitz)

And the winner of the 2009 IAJGS Award for **Outstanding Publication** by a Member Organization is...Doroť!

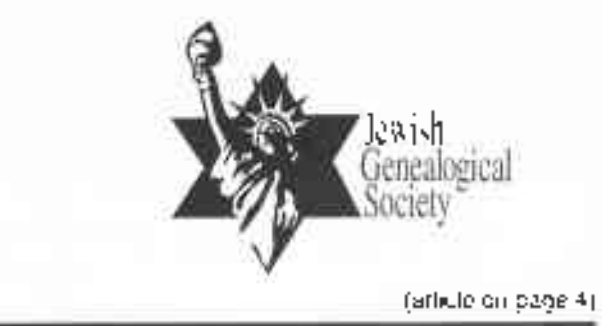

### **DOROT** The Journal of the Jewish Genealogical Society.

Editor, ....... The company of the company sight 

: Constibutors ... Liada Cantor. Anne Feder Lee, Jerry Lichowitz, Nancy Taffolevoy, Steve Stein.

C-2009 Jewish Genealogical Society, Inc. JGS, life, is a not for profit. rax-exempt originization."

IGS, Inc. 15 West 16th Street, New York, NY 10011 Telephone: (212) 294-8326. E-mail: <info/gigstry.org> Website <http://www.jgsny.org/>

DOROT (ISSN 9986-2796). is published quarterly as the fall, written spring, and summer issues-

Subscription is by membership only. Back issues are for sale at <http://www.jesny.org/dorot.htm %

To request permission to reprint an item. contact the editor at <tovrich(@agsny.org>

> DOROT is indexed in Index in Jewish Periodicals:

**RATES FOR DISPLAY ADS** Full page \$150 Half page \$90. Eighth page \$25 Quarter page \$45 Publication of an advertisement does not implyiff endorsement or recommendation by IGS, Inc.

**JGS FXECUTIVE COUNCIL** Linda Cantor, President. <presidentVillesoviore> Rom Seibel Liebowitz, First Vice President/ Program sa pprogram faqgan vuorga-Michael L. Levine, Second Vice Presideau. Membership. syperembership@igestyi.org> Stewart Deller, Ireasiner Steven W. Siegel, Secretary Atex E. Friedlander, Past President (2002-2006)]

Jane Rosen Berenbeits - Hadassah Lipsius-Edith Excensions Gioria Berkenstar Freund, Howard Rothlatt, Avrum Gelien. Sheila Heinier David Kleinsan

Michael Pectain Paul H. Silverstone Steve Stein

Founding President, Dr. Neil Rosenstein (1977-79).

Printed evil for Normlan Prisk Harrock, PA

# WE INVITE YOU TO JOIN US!

He Jewish Genealogical Society, Inc., founded in 1977, was the first of over eignty such societies. Our almost 1,000 members live in the New York metropolitan area, other states, and anroad. We hold membersing in the International Association of Jewash Genealogical Societies, We have an office in the Center for Jewish History and a library as the Center's Geneatoev Justinite.

We support organizations and repositiones and archival projects. through generous animal donations to insure the preservation of manyof the Jewish community's treasured decuments and to provide greater. public access to them. Sume of them are American Jewish Historical .<br>Society, American Sephardi Federation, Center for Jewish History. Center Genealogy Institute, Hehrew Immigrant Aid Society, Hehrew Union College-Jewish historic of Religion, Jewishtier, Jewish Records Indexing Poland, Lee Baeck Institute, National Yirdush Book Center, Rouald S. Lauder Foundation Genealogy Project at the Jewish Historical Institute of Poland, and YIVO Institute for Jewish Research.

Membership benefits include:

- free adjustsion to the monthly meetings (September through Jone), featuring guest lecturers from a variety of discretenes. as well as field trips to himme) and archives.
- \* a subsemption to our ouarterly journal, Darot, containing reports on mouthly meetings, descriptions of name helif by repositories and organizations, announcements of new thooks, feature articles on genealogical research, and t.ps on new Internet sites
- discounted tuition at the day-long analog seraion "Haskey and Beyond," which presents classes for all levels of researchers
- · discounts on JGS publications, including Genealogical Resources of New York, an invaluable tool for genealogical research in New York City
- Californians from the JGS Friends listed on the miside back page. of Dorot

Membership daes ger calendar year are:

- Regular Mensber 536
- Family Member (two members) \$45.
- Sustaining Member 360 (two membership cards).
- Supporting Member \$100 (two membership cards).
- Patron Member \$250 or more (own membership cards).
- Qui-of-town Member (more than 200 miles from New York  $C$ uy) 525
- Qui-of-town Member (receive local mailings) \$36.
- Non-U.S. Member (air mail) USS36

You can request a membership application by mailing a selfaddressed, stamped envelope to Jewish Geneziogical Spelety, Inc., P.O. Box 286398. New York, NY 10128-0004, or you can print out the application on the JGS website at http://www.jg.ox.org/members.html Your Doroi subscription is valued at S6 per year. The balance of your membership dues is tax-deducible.

RiS is a not-for-profit organization open to people of all ethnic and religious backgrounds.

# President's Letter by Linda Cantor

Getling ready for the new season? Let's hope that 2009-2010 will be a banner genealogy year for all of us Certainly it looks like it will be a good year for the Jewsh Genealogical Society.

IAJGS International Conference on Jewish Genealogy

in Philadelphia from August 2<sup>nd</sup> through August 7<sup>th</sup>. Everyone I've spoken to had a good trme and leamed a great deal from the talks and all of the networking that went on, We were well represented by speakers from our JGS-George Alexander, Nolan-Altman, Jordan Auslander, Valery Bazarov, Linda Cantor, Paul Cheifetz, Karen Franklin, Avrum Geller, Saul Issroff, David Kleiman, Phyllis Kramer, Steven Lasky, Hadassah Lipsius, Rhoda Miller, Gary Mokotoff, and Miriam Weiner.

A great brg mazel tov to our JGS and Dorot editot Joy Rich: we received the IAJGS award for Outstanding Pubhcatron by <sup>a</sup> Member Organization of IAJGS for Dorot We are very proud of all ofthe fine work that has gone into Doror for the past thirty. years and of all of our editors, including Steven Siegel, David Klennan, Alex Friedlander, and Joy Rich

The other IAJGS awards went to Joyce Freld, former head of the JewishGen Online Worldwide Burial Regrstry (JOWBR) and the JewishGen Yizkor Book Project, for the IAJGS Lifetime Achievement Award: Harry Boonni for Outstanding Contribution to Jewish Genealogy via the Intemet, Prrnt or Electronic Product for his books The Jewish Quarter of Philadelphio A History and Guide, 1881 1930 and The LiJe

!

and Times of Congregation Kesher Israel: The Slory ofthe Synagogue at  $\mathcal{I}^k$  & Londand Streets, Philadelphia, Pennsylvanio, and the Surruunding Netghborhood; and to the JGS of Greater Boston for Outstanding Programming or Project that Advances the Objectives. A large number of our members attended the  $29^{\circ}$  of Jewish Genealogy lor its genealogy course,<br>IAJGS International Conference on Jewish Genealogy Congratulations to a well-deserving group'

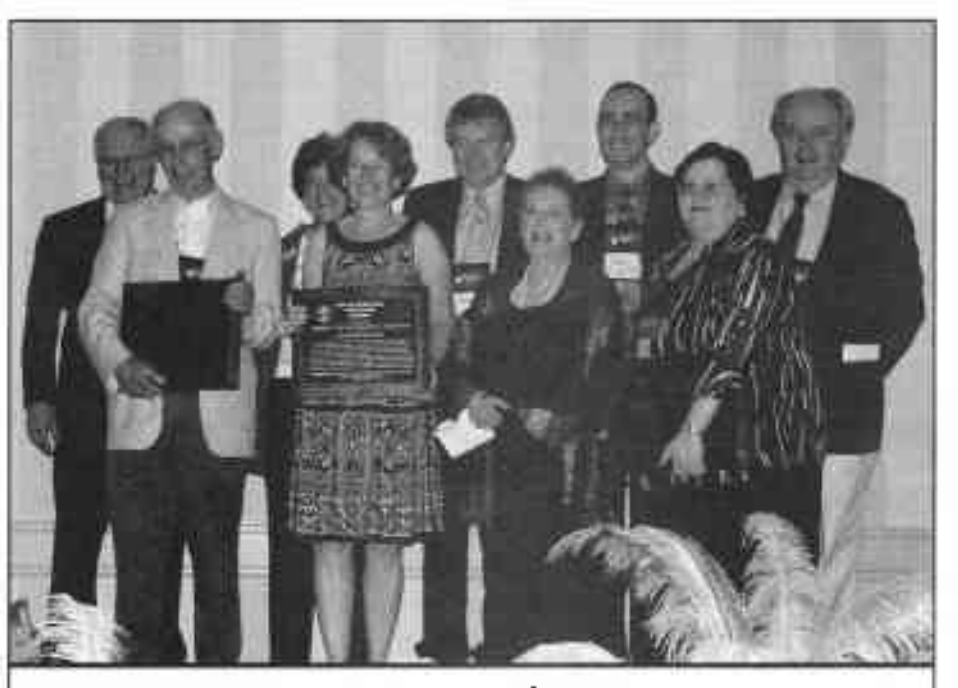

Winners of the IAJGS awards: Linda Cantor, JGSNY president (front right), is holding our award. (photo by Jerry Liebowitz)

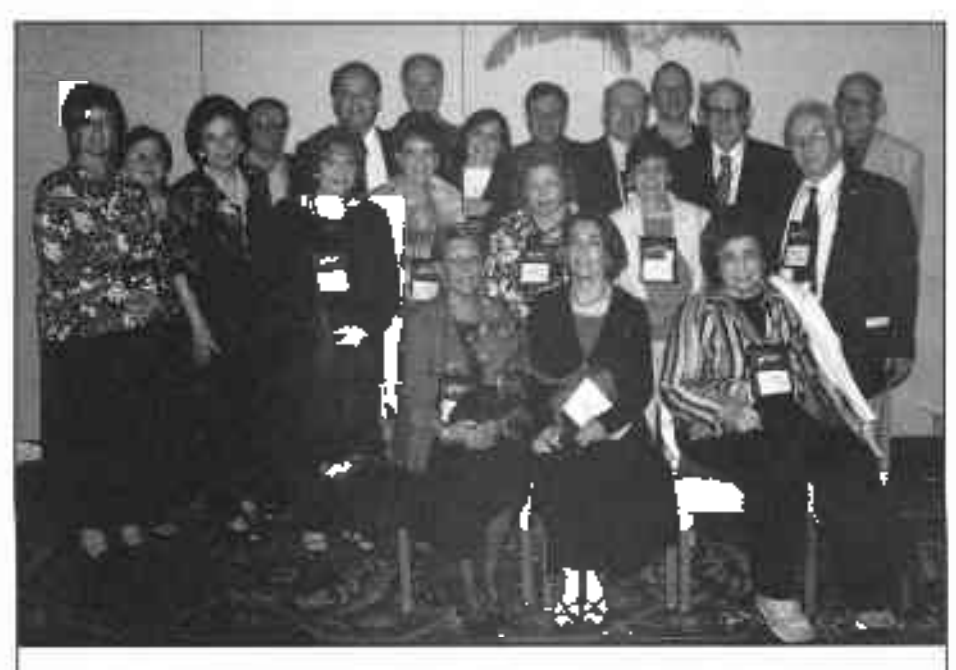

l\,4embers of JGSNY at the conference banquet (photo by Jerry Liebowitz)

continued on page 5

# From the Editor

I'm sopleased thatJGS received the 2009IAJGS Award for Outstanding Publication for Domt. Being the editor for the past six years has been tremendously enjoyable. I've leamed so much fiom the arttcles that have been submitted and from the research I've done while putting the issues together

The Awards Committee evaluated the publications that were submitted for the award based on their

- . material interest, variety, and originaliry,
- content value to advancing the cause of Jewish genealogy,
- . writing and editing quality,
- . readability, attractiveness and graphrc design quality, and
- . overall publication impact.

Thank you to the members of the Awards Committee (Marc Manson, chairperson, Daniel Horowitz, PhylIs Kramer, Kahlile Mehr, and Gary Mokotoff) for finding Dorot worthy.

And thank you to the JCSS that wrote letters of recommendation to the Awards Committee on behalf of Dorut.

I'd like to express my gratitude for the huge amount of help and suppon I've receired over rhe years.

Thank you to the members of the JGS Executive Council for giving me the job, having confidence in me. encouraging me, contributing articles and photographs, and putting up with me.

Thank you to *Dorot's* authors for submitting rntereshng, thoughtful, well-wrilten material and for being a pleasure to work wrth. Thank you also to the photographers.

Thank you to JGS members who have shared thetr constructive thoughts about Dorot with me.

And a special thank-you to the two people who jumpstarted me:

Lucille Gudis, whose contributions to our JCS and to Jewish genealogy in general are staggering, recommended to the Execuhve Councrl that I be given

thejob ofeditor. I wasflattered that Lucille thought that highly of me; I was, however, sure that I wouldn't be able to live up to the job. But Lucille was never one to takc no for an answer. Among her many skills were her knack for matching people to a task and her talent for convincing them that they were perfect for the job.

I told B-Ann Moorhouse, a longlime friend and a hrghlyregarded professional genealogist whose career spanned decades, that Lucille had recommended me for the job. I confided to her my doubts aboul my ability to do it well. B-Ann reeled offa list ofwhat I had accomplished during my twelve years as the director of a genealogy library-more than I myself remembered and [old me that I had to at least try out the job. B-Ann was a great believer in people and always encouraged them to live up lo their potential.

I also want to thank Maralyn Steeg She had resigned from doing layout and design for Dorot nght before I became the editor, but she stayed on for my first issue. and held my hand. Maralyn graciously answered my many questions over a period ofseveral months

Alex Friedlander, who was then (he presidenl as vell as a former editor, and Steve Siegel. who was then the acting editor, smoothed the transition by patiently helping me through the learning turve

J',,

/'

David Kleiman, also a past editor of Dona, gave up a day of work to share his expertise on desktop publishing software with Jim Caniry and me and also answered my numerous anxious phone calls

Jim Garrity, who was the better pupil of the rive of us, does a beautiful job with the design and production. of the issues and manages to cope with an editor who makes changes right up until the lasl possible moment. I couldn't do Dorni without him.

I thank you all.  $\Phi$ 

Joy Rich Editor

# President's Letter continued from page 3

At our September meeting, held on the 13<sup>-t</sup> at the UJA-Federation Building, we heard Dorothy Dougheny ol' the National Archives Northeast Region (Ncw York City) talk about the 1940 federal census. We're all very excited to be able to take a look at the next census. which will open to the public on April 2, 2012. Take a look at <http://www.l930census.com/1940\_censusquestions.php> to see a list olthe queslions that appear on the 1940 ccnsus. Of course. Stephen Morse. Joel Weintraub, and David Kehs have already created ibur helpful search tools for this unindexed census (shttp: //www.stevemorse org>).

On October l8'h, Ron Arons will speak to us about "Mapping Madness," reviewing the basic and advanced lunctions of the Intemet-based mapping facilitics of Google and Microsoft as well as some other. morc unusual. web sites. Thls meeting will be held at thc Abraham Joshua Heschel High School (20 West End Avenue at 60<sup>th</sup> Street). You've probably noticed that we are not holding meetings at our usual localron al thc Center for Jewish History for the first few meelings of the year The CJH partners are using the space for their own functions. which preempt ours.

Hope you're planning on attending this year's Membership Brunch on November l5'h at the

Museum of Jewish Heritage - A Lrvihg Memorial to the Holocaust. Make a note on your calendar to save the date. We have a wonderful and different program. planned for you. After our delightful kosher brunch, we will listen to JGS member Karen Franklin talk about the exhibit "Creating the Morgenthau Exhibition: A Family Historian Confronts the Twentieth Century," which she helped curate. Karen, an experienced genealogist, uncovered fascinating personal stories and documents during twd years of research in archives, libraries, and private collections. These discoveries, many otwhich will not be found in the exhibition, will be described in this talk. And then Karen will lead us on a special and private tour of the exhibit. Watch for more information.

Save April 11, 2010, from 1:00 p.m. to 5:00 p.m., for our "Basics and Beyond" seminar. It will include a beginner's tmck as well as one for more advaoced genealogists. We're very excited about this event a and hope that you all plan to attend. Walch for more information-

See you at our next meeting.

Linda

# The Jewish Genealogical Society website opens the door to

- Jewishdata.com (accessible by lnembers ofJOS)
- NY Naturalizations: Database of the Index to Brooklyn Naturalizations (1907) v. 1924)i Other New York Area Naturalizalionsr Iinks to searchable online New York State naturalization indexes by county-
- Cemeteries: Map ofNew York Area Je\rish Cemeteries; Directory ofJewish Cemeteries in the Metropolitan New York Area; Burial Societies in the New York Melro Area: New York Area Cemelerv Direclions
- NY Area Resouces: a comprehensive list ofrepositories in the metropolitan New York area
- Dorol: downloadable issues: spring 2000-winler 2005-2006; i ist of highlights of back issues: I 979-2007
- Events: Announcemenls ofupcoming JCS monthly programs and events ٠.
- New York Landsmanshaftn and Other Jewish Organizations: links to indexes, databases, and directories, ۰. such as American Jewish Year Book; Landsmanshaftn and other town and country-related organization. organizations incorporated in New York County. 1848- 1920; WPA Survey of New York City Synagogue Records, 1939
- Memorial Database of Jewish Soldiers. Partisans and Workers killed in actron during the Nazi era-
- Inventory ofLDS Microfilms and Microliche on Indefinite Loan at the Center for Jewish History
- Other: links to other sites that may be ofinterest to the JGS community

### http.llwww.jgsny.org

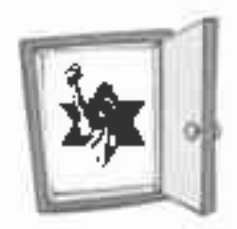

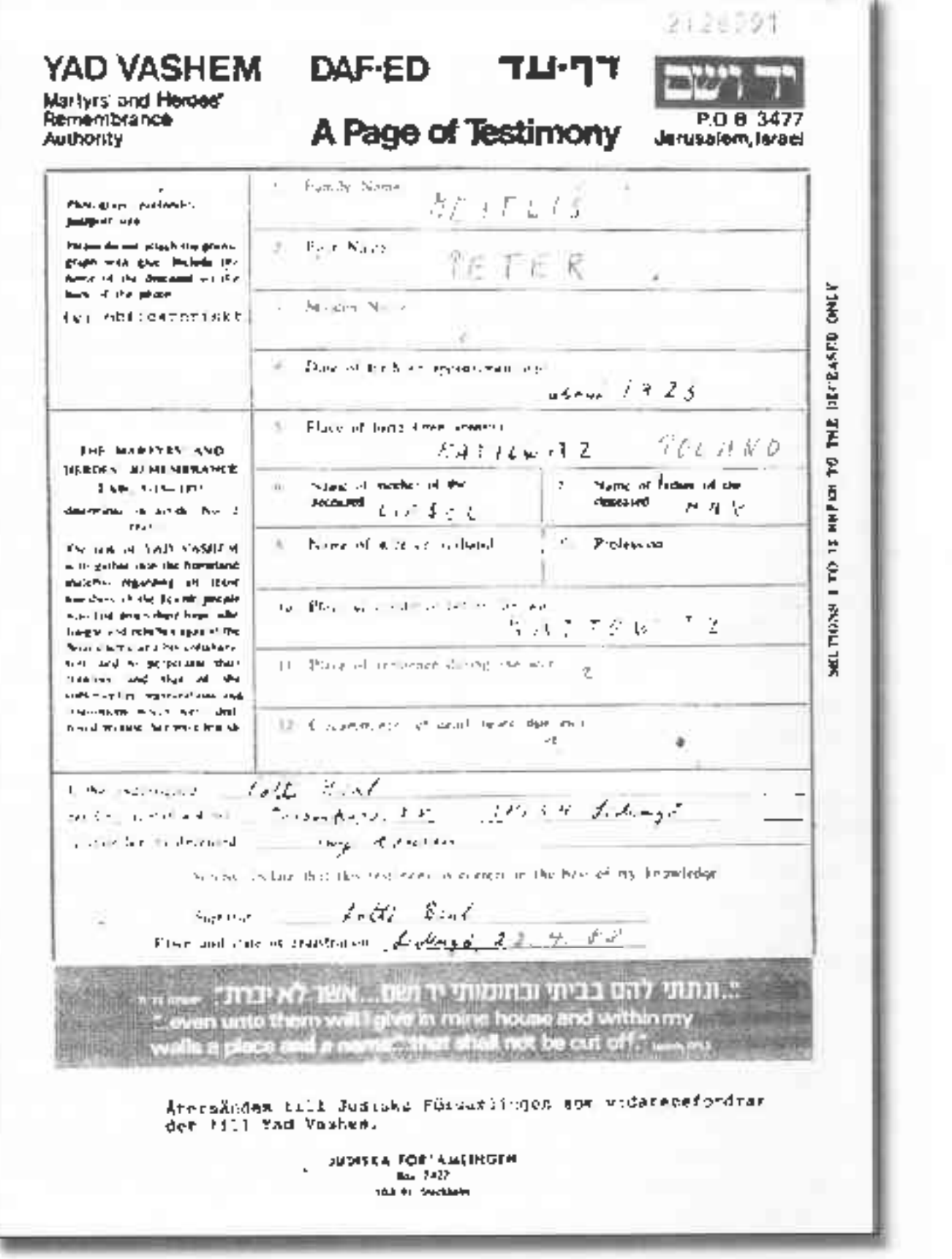

ارتو

This Page of Testimony is for Peter Martlis, who was memorialized over twenty years ago by his cousin from Sweden. Mr. Meiths was actually a Survivor, unknown to the Submitter. Two years ago in though both cousins were by now deceased, the information on the Page of Testimony was used by genealog sl Avrum Gelter, with the assistance of the Archives of Stockholm, to enable the only son of Peter Meiths to meet his only known baternal relation, the daughter of his father's cousin in Sweden. Look for his story and others in a fulure issue of Dorot.

# **Dorot Seeks Your Stories about Yad Vashem's Pages** of Testimony

What have you been able to accomplish using Yad vashem's Pages of Testimony (POTS) as <sup>a</sup> genealogical rcsource? We want to hear about your experiences how your effofts io fill out POTS on your own or your collaborations with ftiends and relatives to generate POTs have enlightened and connected families, in addition to memorializing victims of the Holocaust. We would hke to publish your stories in <sup>a</sup> future issue of Dorot.

When family members have been reunited by genealogisrs lhrough Pages of Teslrmon). somelimes the submitters of POTs have been the missing link that enabled Survivors and other family members to find each other Sometimes Survivors have even seen POTS about themselves that were completed by relatives who had believed them to be victims of the Holocaust; Have you used information about submifters ofPOTs erther to reconneci famrlies or find more information about your own family tree?

We are also interested in other ways in which informatioo found by genealogists using the yadvashem org search feature have advanced their genealogical quests. How have Pages of Testimony been useful in filhng in missing genealogrcal infomation? In what way have you been able to use your genea logica I resea rch findings to contribute additional POTS, either by yourselfor by others, forpersons who had notyet been memonalized? This is an opportunity to share your information and insights with Dorol's readers. Please e-mail your stories to the Editor at  $\le$ joyrich@jgsny.org $\approx$   $\omega$ 

# Your Membership Dollars at Work!

The Ackman & Ziff Family Genealogy Institute at the Center for Jewish History now stays open on Mondays untrl 7:10 p.m., lhanks to a recent grant ftom the Jewish Genealogical Society. The Institute's other open hours are Monday-Thursday, 9:30 a.m., 5:00 p.m. The extended Monday hours make it possible for people who work dunng traditional business hours to do research at the Institute Staffand volunteers are on hand to give patrons advice about their genealogy research. ,

Access rs arailable lo

- > the genealogy databases on the Center's public service computers, mcluding Ancesry Library Edition and other commercral genealogy websltes;
- $\lambda$  other electronic resources, such as Encyclopedia Judaica, ProQuest Historical Newspapers (including The New York Times, 1851-2000). Testaments to the Holocaust, and the CD-ROM database Russians in Amerjca, 1E50-1896,
- > genealogy reference books;and
- $\ge$  the more than 1600 reels of microfilm and sheets of microfiche that are on indefinite loan from the Family History Library in Salt Lake City, including the growing collection of material of Jewish rnterest and significance from Austria, Germany, Poland, and Hungary.

You can plan your research m advance by viewing the list of the Institute's books, periodicals, electronic resources, CD-ROMS, and maps at <http://www.cjh org/collections/genealogy/referencecollection php> and the list ofits microfilm and microfiche at <httpr//wwwjgsny org/miciofiche.htm>

With the financial assistance of the Jewish Genealogical Society, you can help the Institute increase the number of microfilm and microfiche resources with Jewish content that are kept on indefinile loan You order microfllm or microfiche and pay for the initial loan period and the first renewal, and the Jewish Genealogical Society pays for the second renewal, which keeps the microfilm and microfiche at the Institute indefinitely. Further details are at <http.//www.jgsny.org/Indefinitel.oans.htm>.

# JGS Program Reports

## June 14, 2009 "What's New on JewishGen" by Steve Stein

Vitually evcryone involved in Jewish genealogy is aware of JewishGen (<http://www.jewishgen.org>), the primary Internet site for Jewish genealogy. At the meeting, Warren Blatt, Managing Director of JewishGen, presented a comprehensive review of JewishGen offerings, an update on the new and exciting features JewishGen has recently offered, and a peek into upcoming enhancements.

Mr. Blatt took the helm of JewishGen following the departure of Susan Kmg, its founder, last year. He is an author of books and JewishGen Info Files, an IAJGS Lilelrme Achievement Award winner, and an experienced researcher in his own right.

First. Mr. Blatt reviewed some facts and statistics about JewishCen.

- . It was founded in 1987 and went online in 1995.
- . It has more than 40,000 pages and houses more lhan I4 million records.
- . It hosts the Jewishcen discussion group and more than 20 Special Interest or Research Groups on various regions and topics
- . lt makes available many tools, FAQS,InfoFiles, and courses.
- . It hosls seveml projects, such as the Yizkor Book Project Database, Shtetlinks, and the Holocaust Global Registry.
- . There are more than 86,000 Jewishcen Family Finder (JGFF) users with more than 400,000 €ntries.
- There are more than 2 million localities in Shtetlseeker and 5,000 in the Communities Database.
- It has II All-Country databases.
- . 500 Yizkor books have been completely or partially translated.
- . 4 million individuals have been entered in the Family Tree ofthe Jewish People (FTJP).
- . More than I million entries are in the Jewish Online Worldwide Burial Registry (JOWBR).

Over the years, Jewishcen has provided a forum for countless researchers to find and share information, access primary sources of genealogical information,

and create resources for other researchers to use Most of us have become accustomed to its use, but we may not be aware of some of lhe imporlanl features of JewishGen and some of the improvements made in recent months.

Mr. Blatt pointed out the following rmportanl facts:

- JewishGen is affiliated with the Museum of Jewish Heritage but is overseen by its ownrecenlly re-energized Board of Covemors.
- . For Sl00 a year, subscribers are entitled to <sup>a</sup> vanety of "JewishGen Value-Added Servrces," including imponanr search options..
- . The All-Country and special dalabases are seamlessly rnterconnected records are accessible in potentially multiple ways from multiple counlries and,/or special database search pages.

Mr. Blatt also noted that JewishGen is continually growing and improving, owing largely to the work of its many volunteers. More than 500.000 records were added in the last year to a variety of databases, such as JOWBR, Hungarian vital records, the Holocaust Global Registry, and the Yizkor Book Project Database. And the ViewMate site. whicf, is used lo share images among users, was revived ailer some technical issues forced it out ofservice for several months

z.

Olher recent and upcoming improvements are more real-time validation of JGFF entries, more countries. and communities, and integration with Google Maps.

Perhaps most significant is the cooperative arrangement between JewishGen and the premier genealogy subscription website, Ancestry.com. The two organizations are now parlnered, and Jcwishcen can take advantage of the hardware and nehvorking support of Ancestry.com, making Jewishcen more reliable In retum, many of Jewrshcen's millions of records are now available on Ancestry.com's website. This is exclusive of the JGFF. FTJP, subscriber and mailing lists, and other information particular to JewishGen's registercd users,

And. finally, Mr. Blatt gave us a hint of some of the improvements lowatch for in the future-incorporation of Beider-Morse Phonetic Matching (BMPM), an altemative to the current Daitch-Mokotoff algorithm

with fewer false hits because it incorporates language awareness; new record sets, such as Duma Voter Lists from the Kingdom of Poland area of the Russian Empire; and proximity searches.

Everyone is encouraged to poke around undewishGenand look for the new features!  $\triangleq$ 

# **Red Star Line and Jewish Immigrants** by Linda Cantor

The Red Star Line, based in Antwerp, Belgium, ran ships from Antwerp to Philadelphia, New York, and Boston from 1873 to 1935. They estimate that more than 50% of the immigrants that traveled on the Red Star Line were Jewish. Did your ancestors travel yia the Red Star Line?

Many of the original Red Star Line buildings remainintact on the Rijnkaii in Antwerp, as seen in the photograph to the right.

Here is the complete list of the Red Star Line steamships, Noordland, Belgenland, Westernland, Pennland, Rhytland, Nederland, Friesland, Kensington, Waesland, Southwark, Berlin. Vaderland. Zeeland, Kroonland, Finland, Switzerland, Menominev, Marquette, Manitou, Samland, Mississippi, Cambroman, Merion, Gothland, Lopland, Poland, Arabic, Winifredian, Devonian.

The city of Antwerp purchased the buildings in 2004 and is working. to convert them into a museum and center of migration history, the Red Star Line/People on the Move Museum. scheduled to open in 2017.

The city of Antwerp would like to locate descendants **The** -of immigrants who came to the United States on the Red Star Line. Their request reads:

#### We are currently.

preparing the opening of a nuscum in Antwerp, Belgium, about the history of the immigrants of the Red Star Line. The Red Star Line was a famous steamship company which, from 1873. to 1935, transported thousands of Europeans who were seeking to get a new life in America.

For this project, we need undividual staries, priginal photographs that could give life to the future museum. If you are/know a descendant from a person who took a ship from Antwerp to settle in the United States, please let us know Sredstarline@stad untwerpen be>

Please share any interesting stories, mementos and photographs you have of your ancestor's journey on one of the Red Star Line ships with the musclett.

The museum's website is at  $\leq$ http://www.redstarline.be/ smartsite.dus?id=MHE\_LANDING&ch=MHE>.  $An$  eight-minute film of  $\n <$ http://www.redstarline.be/ eCachetMHE/30/08/178.cmVjPTgwMjY5OTE.html> (also at  $\leq$ http://vinien.com/3377112> includes.snippets. of textimanials by emigrants (in English), interior views of the ships and their passengers, and emigrants being processed at Ellis Island.  $\Phi$ 

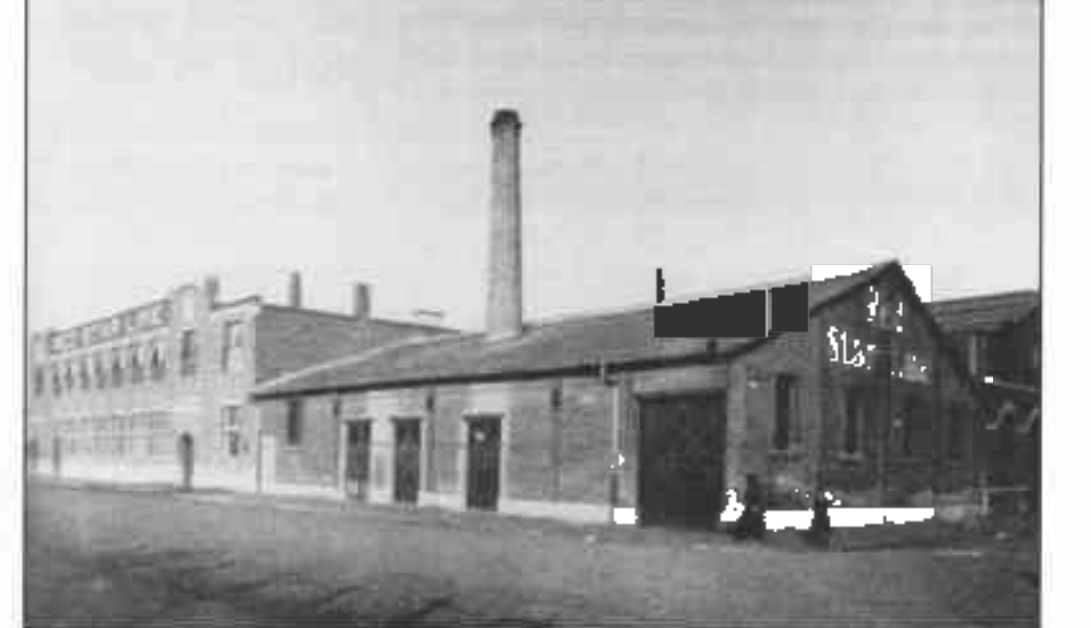

# Gontinuing Genealogical Research in Sulzdorf a.d. Lederheke

# by Nancy T. Polevoy

Genealogical research is an ongoing process, bringing forth information many years after the research was begun. I began researching in the late 1980s, locating the town of Sulzdorf a.d. Lederheke as the ancestral home of my Heilner ancestors, who emigrated from there in 1844- This town is located in Bavaria in a rural area one hour north of Bamberg and three hours north ofMunich. In 1990, my husband, Martin, and I visited Sulzdorf and Hochberg, another ancestral town near Stuttgart. We met the local Jewish expert. Reinhold Albert, and the town's mayor. I was given a copy ofthe community's Jewish records, which had been copied by hand dunng the Holocaust by the town's minister. (The original had been confiscated by the Nazi authorities.) We visited the small Jewish cemetery in Sulzdorf and the larger, older regronal cemetery in Kleinbardorf, "Judenhügel." This was reputed to be the largest Jewish cemetery in Bavaria,

After my visrt, Mr. Albert,ajoumalist aswell asaJewish expert, wrote two articles about my trip to Sulzdorf for the local German press -Wurzburg's Main Post and Bad Königshofen's Bote vom Grabfeld- inspiring meto write an article.about this excellent genealogical trip that was published in *Dorot* 12:1 (autumn 1990): t4-16.

When I met Mr. Albert, almost two years after the fiftieth anniversary of Kristallnacht, he was working ona book, Geschichte der Juden im Grabfeld, published as part of the series Schriftenreihe des Vereins ffir Heimatgeschichte im Grabfeld e.V, about the Jews of the Grabfeld area. Later that year, I received copies ofit It includes these sectionsi the history ofthe Jews in Germany, the Jewish communities of Grabfeld, the Jewish cemeteries in Grabfeld, the synagogues of Grabfeld, and slatistics on the Jewish communities, along with photographs.

Over the next fifteen years, I did not actively pursue my research in Sulzdorf itself, although I did do research elsewhere on the Heilner family, publishing articles in

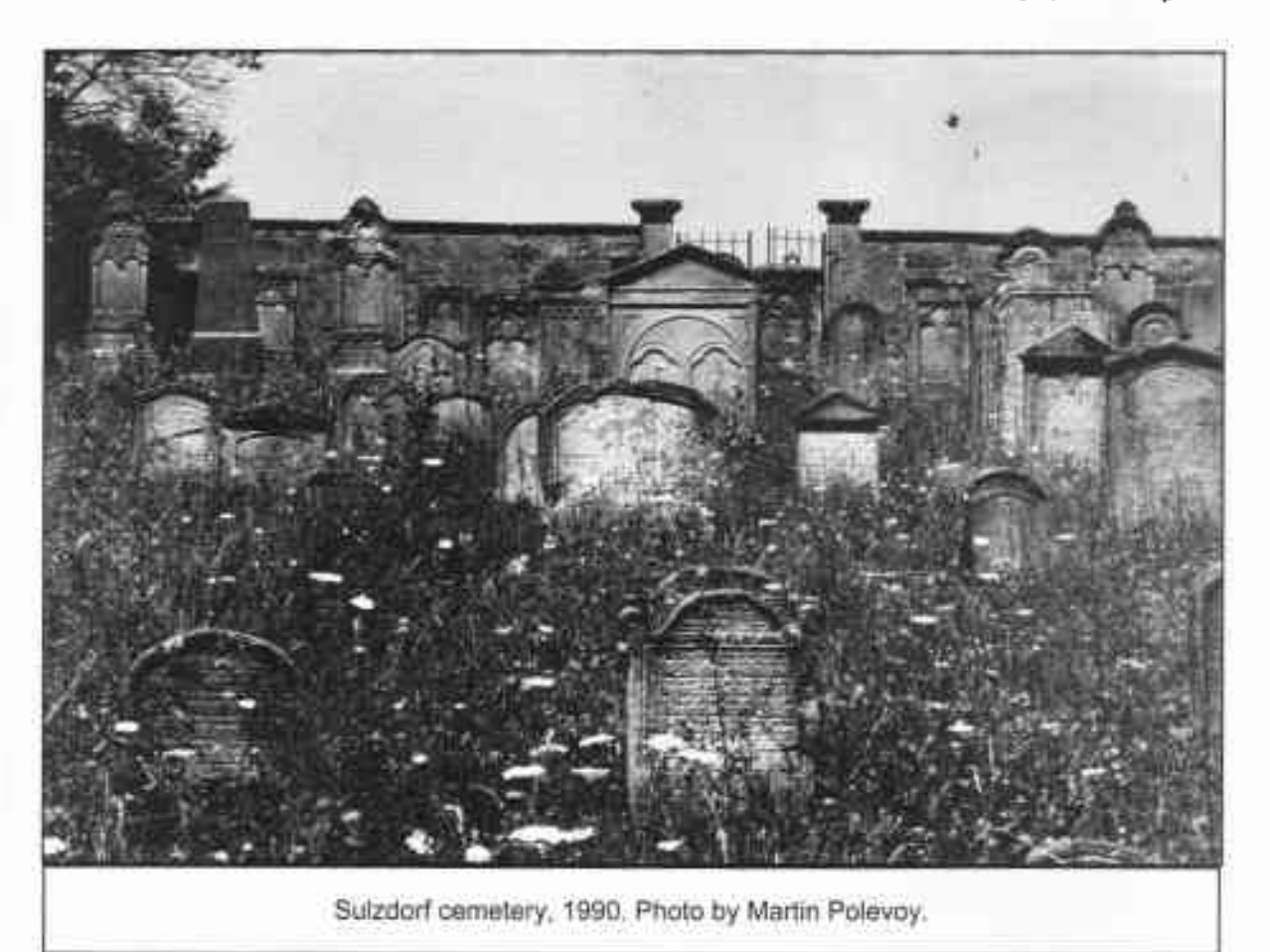

Dorot 12:4 (summer 1991): 15; 14:l (autumn 1992): 9; and 15:2 (winter 1993-94), 12).

In 2006,1googled my narne. To my greatsurprise, under my name I saw listed the June 2006 Lederheckenkurier. In it were Mr. Albert's article "Auswanderung aus Sulzdorf und Umgebung nach Amerika von 1835-1900" [Emigration from Sulzdorf to America and lis-Environs from 1835 1900], a photo of the taken when I visited Sulzdorf, a list of persons emigrating from Sulzdorf and sunounding towns to America in the nineteenth century, and slatistics atrout the emigmtion.

I wrote to Mr. Albert, asking him about the article. He said he had recently discovered in the public record office in Würzburg a list of those who emigrated from this area of Germany in the nineteenth century. He analyzed the data and evaluated it statistically. It brought back memories for him of my trip to Sulzdorf, so he had included the photo of me. He sent me copies of the Lederheckenkurier, one of which I donated to the Leo Baeck Institute at the Center for Jewish History.

Alier reconnecting with him after so many years, I began sending him annual New Year cards. This past January, I received a letter from him and a copy of"92

Grabstein in Judenfreidhof," an article published last year in the Main Post (Wiirzburg/Unterftanken). I had the article l.ranslated into English. Cordula Kappner, from Zeil am Main, and Mr. Albert have documented the small cemetery in Sulzdorf that I visited. They collected photographs of all of the gravestones and organized the results. The photos have been documented with continuous numbers. This material was given lo the mayor of Sulzdorf and will be kept as well in the community archive in Bad Kdnigshofen.

The cemelery. 1.070 square melers in size. was in use from 1833 until 1905. The wall of the cemetery was funded in 1885 by four Jews who emigrated to Nonh America (Maier Neumann, A. Reuter, Berta Neumann Leopold, and Clara Mandelbaum). During the documentation ptocess, it was established that there are ninety-two, not eighty-eight, tombstones. Some names could be deciphered. Some were in German and others in Hebrew. The names that could be deciphered are Blechner, Frankenberger, Friedman, Coldschmidt, Hecht, Hess, Laubner, Malzer, Neumann, Ramer, Rau, Sachs, Salzer, Spiegel, Strauss, Tannenwald, Vollmond, and Vorreuter,

I e-mailed Mr. Albert a list of questions raised for me by

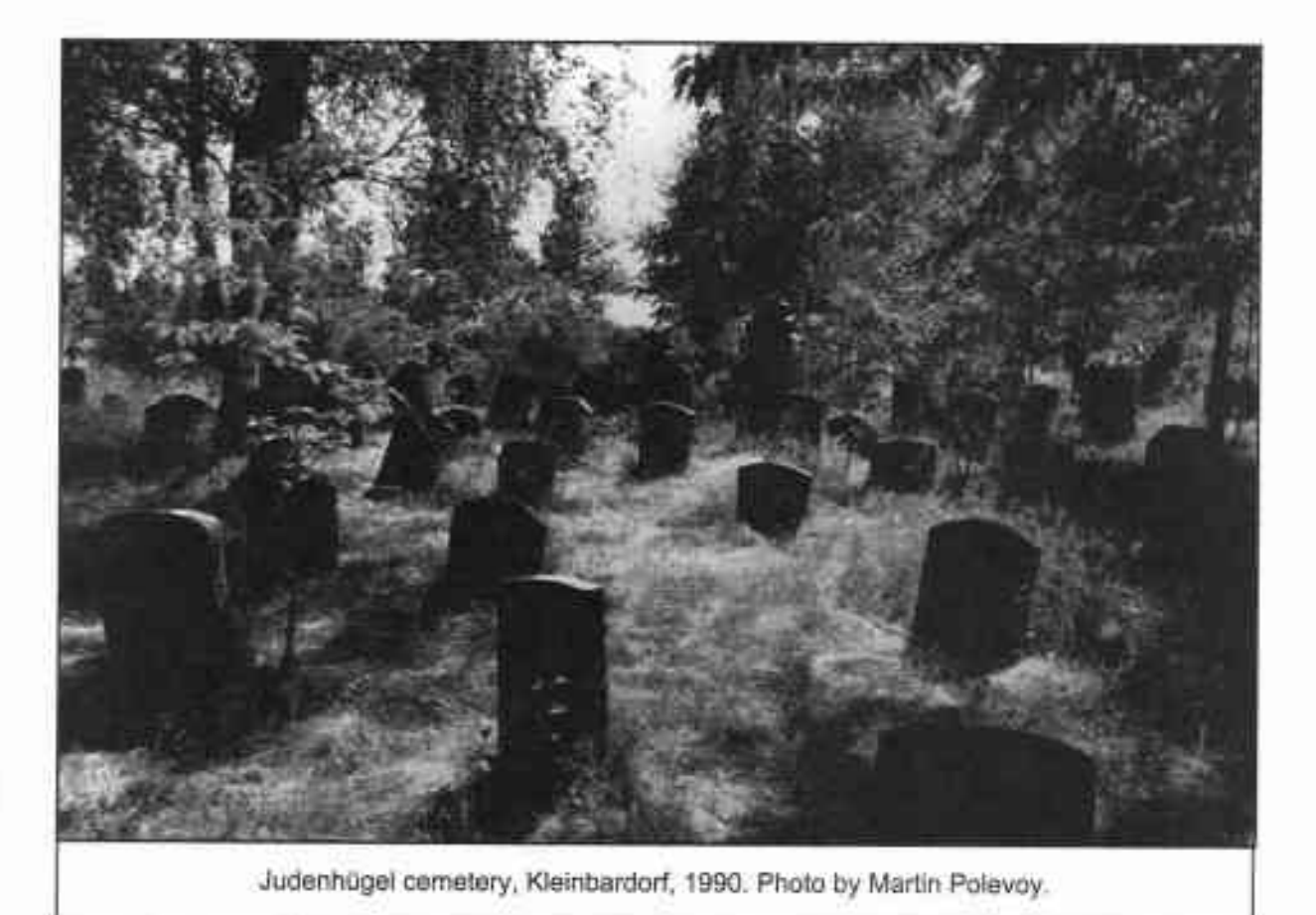

continued on page 12

# Research in Sulzdorf continued from page 11

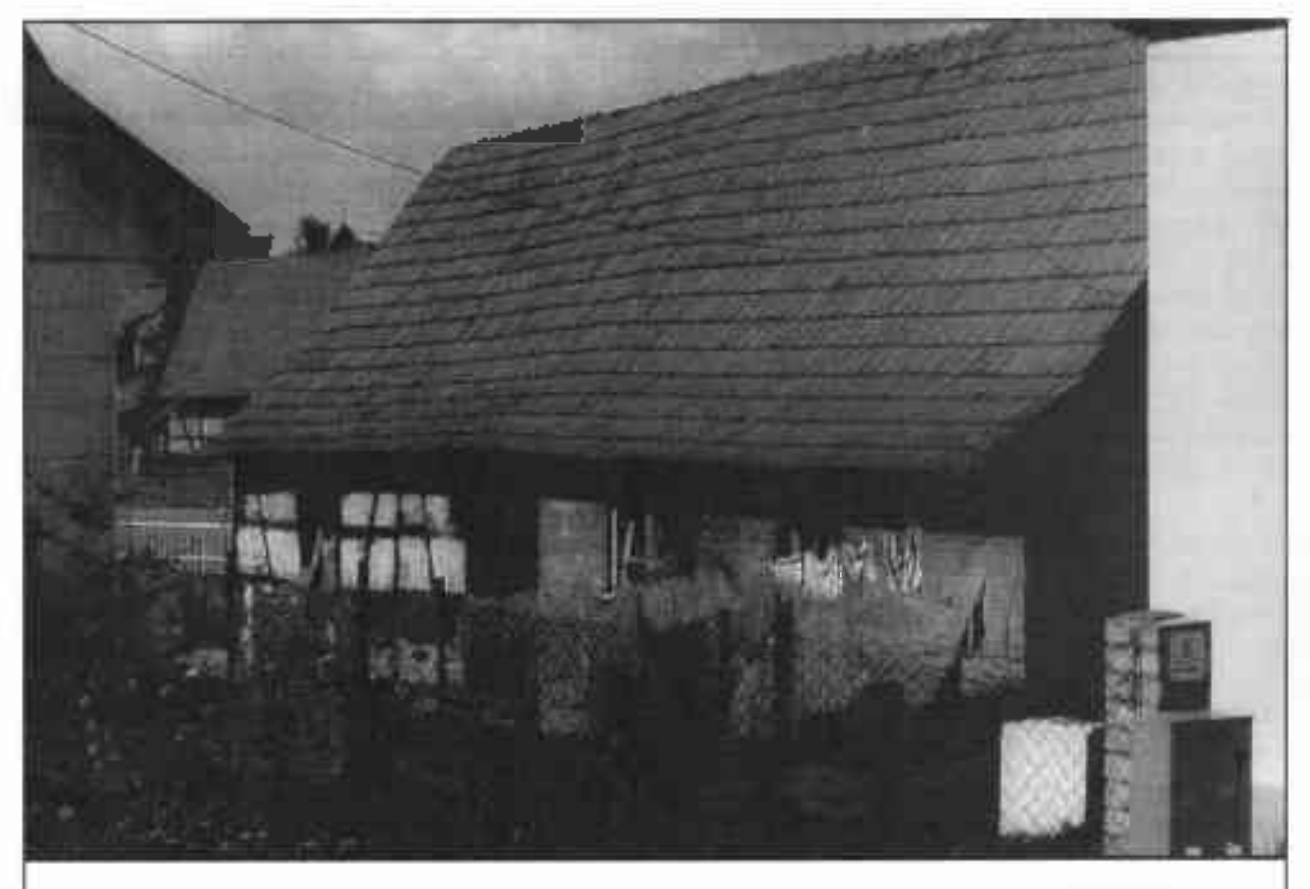

House number 70, Sulzdorf. from private archrve of Cordula Kappner

the article. He said that the idea for lhe documentation came from Ms. Kappner, one of the most devoted reseatchers of the Jews of Lower Franconia. She rs a retired librarian, originally from East Germany, who has staged thirty-five exhibits on the nearlyforgotten Jewish communities of Lower Franconia. She has received numerous awards, including the Fedeml Cross of Merit in 2005 and the German Jewish History Award of the Obermayer Foundation in 2004. They did the work as volunteers, although the town provided financial support for the cemetery photos. Unfortunately. they found no lombstone with my ancestral name, "Heilner."

The article stated that Ms. Kappner and Mr. Albert had previously documented Jewish homes in Sulzdorf. In the nineteenth century, Jewish people lived in forty houses in the town; one-third of the population of Sulzdorfwas Jewish at the time. After 1920, there were no Jews in Sulzdorf; they had all lefteither for America or for larger cities in Germany. Mr. Albert responded that the documentation was done in 1994. and he believed that #70, the house of my great-great-greatgrandfather, David Heilner, no longer existed.

I wrote to Ms. Kappner about the documentation projects, asking her for a map that would show where David Heilner's house had been. She sent me various articles, including one about her that appeared in ConadianJewish News in2005. She said lhat shewould try to assist me with my research when she visited the archive in Würzburg in the near functe.

Regarding "Judenhugel," the larger Jewish cemelery in Kleinbardorf. she wrote that "it is a dream to have a documentation of Kleinhardorf. Originally 20,000 stone, now only 4400 (destroyed in the NS-Trme)." She also sent a list of the twenty-seven Jewish communities that had buried their dead in the Jewish cemetery in Kleinbardorf in addition to the one in Sulzdorl They are, in the order in which they appear on the list, Oberlauringen (heute Landkreis Schweinfurt), Thundorf, Gleicherwiesen (heute Thüringen), Berkach (heute Thüringen), Bauerhach, Mühlfeld, Mellrichstadt, Oberstreu, Mittelstreu, Neustadr. Neuhaus, Unsleben, Oberwaldbehrungen, Waltershausen, Lebcnhan, Steinach an der Saale, Königshofen. Trappstadt, Höchheim, Poppenlauer. Maßbach. Kleineibstadt,

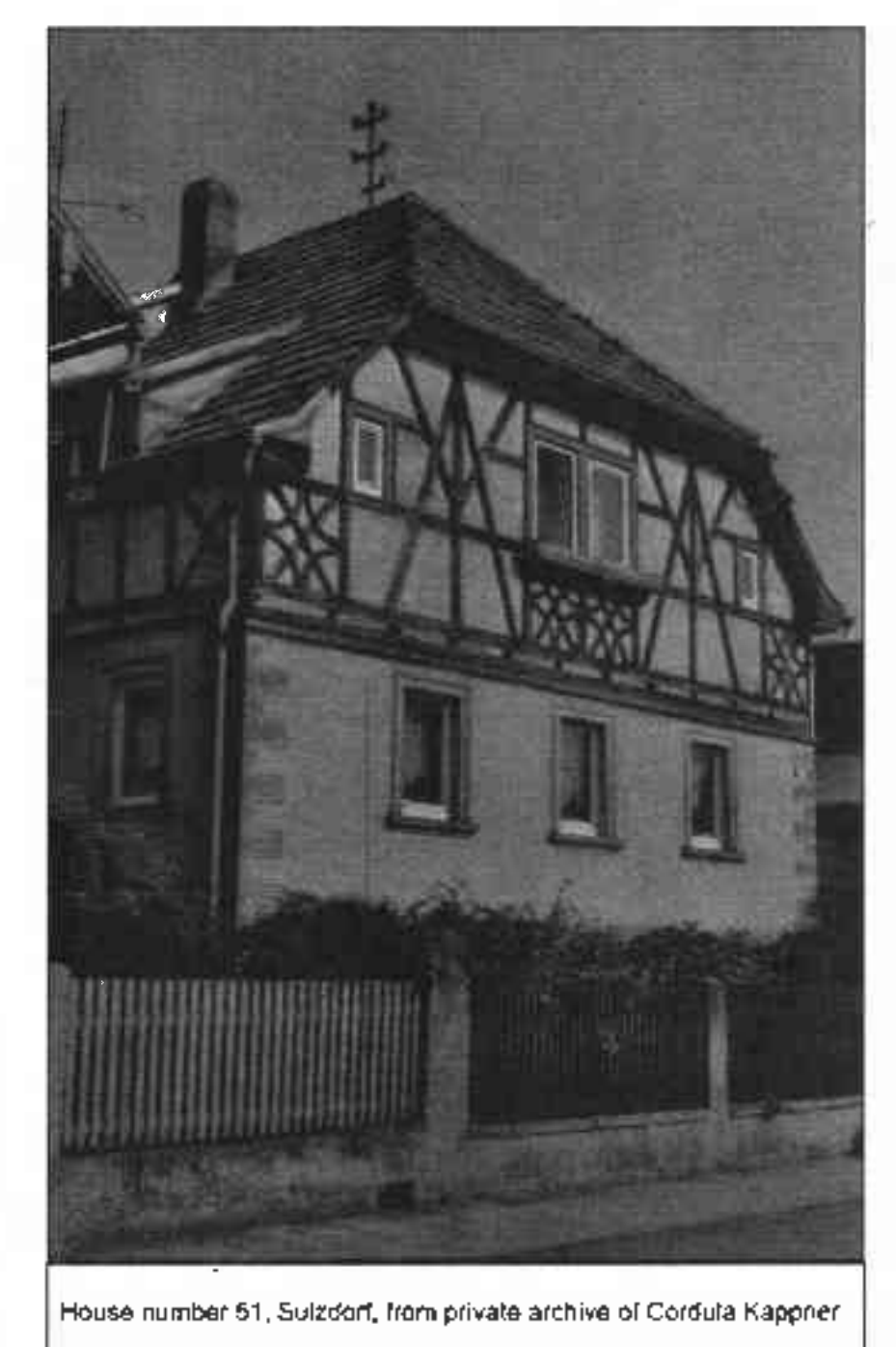

Eicheniausen, Rddelmaier, Bastheim, Reyersbach, and Kleinbardorf.

In her next letter, she said that she had been to the archive in Wiirzburg and had done someresearch for me on the Heilner family that her assistant had translated. She also sent me a photo of David Heilner's house, #70. at Alte Gasse, 9, a map showing where the house was located, and the names ofother families who have lived in the house. The Herlners had moved into this house in l8l5; pieviously, they had resided in house #51. She wrote that my Heilner ancestors had left Sulzdorf for Amerrca in 1844 with three other Sulzdorf families.

I wrote her back, asking her a few tuore questions. she sent me more information and a photo of house  $\pi$  5 l at Lebergasse 5, where the David Heilner family lived until 1815. Apparently, liouse #70 is currently empty She wrote that it would be "a very hard thing" to do a documentatlon of the large Kleinbardorf cemetery, "Judenhugel," because it has so many gravestones and, therefore. would be a very expensive proJect. She shared her idea of perhaps making a small exhibit about the Grabfeld-Towns in the winter of 2010 in Königshofen, Also, Mr. Albert e-mailed old postcards to me showmg early twentreth-century phoiographs of Sulzdod.

It is impressive to Ieam of these continuing documentation projects rn my ancestral town and have photographs of my ancestral homes. The dedication of such excellent volunteers as Reinhold Albert and Cordula Kappner has to be recognized and apglauded. They bring to life Jewish. communities ihat existed for centuries in Germany whose histories would be lost, except for the information that already exists in the Central Archives. My hope is that, eventually, there will be either government or private funding. to document the beautiful large hilltop cemetery in Kleinbardorf and that Ms. Kappner will mount an exhibit of the Jewish communities of the Grabfeld-Towns,

(Noney T. Poleyov is like President of the Board of Trustees ofthe Americon Jeyr\$h Historical Society. She was a founding member of the Board of Directors of the Center for Jewish History, where she has chaired the Genealogical Committee, and is a former chairperson. of the Central Slnagogue Archives Comnrttee. She has had numerous otticles published on her own genealogical research and trovels in the U S. dnd Europe.) 4

# Jewish Genealogical Society

## October 18, 2009, 2:00 p m.

NOTE THE LOCATION: The Abraham Joshua Heschel High School,20 West End Avenuc (between W. 60'h and w. 6l" streets), Manhattan, in the cafeteria.

#### Monthly Program: Mapping Madness.

The speaker. Ron Arons, will drscuss a variety of websites lhal provide historical maps for genealogical research. He will then reviewthebasrcs ofboth Google's and Microsoft's Internet-based mapping facilities  $(\leq h)(p)$ //www.maps.google.com> and <http://www.bing.com/ maps>, respectively) and provide additional discussion of the more advanced functionality of both systems Mr. Arons will also inlroduce olher online mapping facilihes provided by <http://www.whitepages.com>, Microsoft's Mapcruncher, IBM'S Many Eyes, and more. The Internet is constantly in flux, including Microsoft and Google. as you'll see in Mr. Arons's presenlation. He keeps up-to-the-minute wlth these changes and will discuss lhem in hrs presenlation.

Ron Arons began researching his roots a dozen years ago and has spoken at six IAJGS conferences. He has also given presentations on Jewish genealogy and Jewrsh criminality at local JGSS, synagogues, JCCS, history conferences, and book fairs across the country and intemationally. Last June, after a decade of research, his book The Jews of Sing Sing was published. In January 2008, he discussed Jewish criminals of New York's Lower East Side on the PBS television series. "The Jewish Americans." Mr. Arons earned a B.S. in Engineeflng from Princeton and an MBA from lhe University ofChicago

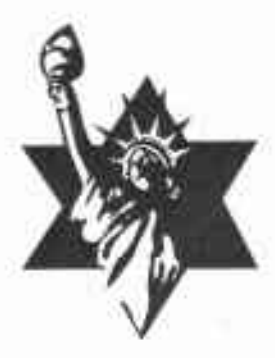

November 15, 2009, 11:00 a.m.

NOTE THE TIME (ll:00 a.m.) AND THE LOCATION: Mulseum of Jewish Heritage - <sup>A</sup> Lrving Memorial to the Holocaust, 36 Battery Place, Manhattan. 2nd Floor Events Hall.

I

 $\mathbf{J}$ 

### \*\*\* ANNUAL "MEMBERS-ONLY" BRUNCH, MEETING, and TOUR \*\*\*

## Monthly Meeting: Creating the Morgenthau Exhibition: A Family Historien Confronts the Twentieth Century.

Speaker Karen Franklin will describe how a simple genealogy request resulted in her participation in an exciting reinterpretation of the family's role in public service and servrce to the Jewrsh community. Ms. Franklin uncovered fascinating personal stories and documents tkough two years of research in dozens of archives, libraries, and private collections. These discoveries, many of which will not be found in the exhibition, will be described in this talk. Members will be able to tour the recent museum exhibitions afler the presenlation,

Karen Franklin, a JGs member, rs currently a guest curator at the Museum of Jewish Heritage. A co-chair of the Board of Governors of JewishGen, she is a past president of the Intemational Association of Jewish Genealogical Societies and a past chair of the Council of American Jewish Museums. Ms. Franklin serves on the board of ICOM-US (Intemational Council of Museums), and the Intemahonal Committee of Memorial Museums of ICOM. She is also a juror for the Obermayer German Jewrsh History Award.

a

Ms. Franklin was the only directorofa Jewish museum ever to be elected to the board of the American Associatron of Museums. A researcher on looled art, she has worked on cases for the Origins Unknown Agency in the Netherlands, the Commission for Looted Art in Europe, and the U. S. Treasury Department. ln June, she spoke at the Holocaust Looted Assets Conference in Prague as a member of lhe Judaica and Jewish Cultural Property Working Committee.  $\Phi$ 

# Metro Area Repository Round-up

### Price lncrgase at Municipal Archives

For in-person users of the Municipal Archives, the cost of having a birth, marriage, or death certificate printed by the staff (only the staff is permitted to print them). has increased from \$6.00 to \$11.00. Researchers must still locate certificates on microfilm before submitting printing requests. The fee for using a microfilm reader to locate records remains at \$5 00 The fee for odering a copy online or by mail is \$15,00, whether or not the researcher provides a certificate number.

### New NYPL Catalog

The New York Public Library has unveiled its systemwide online catalog (<http://catalognypl.org>). The catalog combines the syslem's two former online catalogs-LEo. for the branch libraries' holdings, and CATNYP, for the research libraries' holdings. The hbrary's circulating and non-circulating collections, i.e., its reference and research holdings, can now be searched simultaneously.

Two fypes of searches are possible: Quick Search and Advanced Search. Quick Search (<http: //catalog nypl.orgliii/encore/home?lang=eng>) offers a srngle search box in which a keyword can be entered; the author, title, subject, and note fields will be searched concunently. Advanced Search (<http:// catalog.nypliorg/search/X>) offers searches of multiple terms or combinations of terms. Both Quick Search and Advanced Search allow results to be sorted by relevance, publication date, or title. Specific formats can also be searched, i.e., books, mixed archival collections, microforms, manuscripts, and maps.

A virtual tour (a tutorial) ofthe catalog can be accessed through the introductory page (<http://www.nypl.org/ news/thecatalog.cfm>) The options in lhe tutorial are Explore the Catalog rn Full, Using Quick Search, Using Advanced Search, and Managing Your NYPL Account, The introductory page also describes the highlights of Quick Search and Advanced Search as well as FAQS (Fiequently Asked Questions) about using the catalog and managing an account,

Mobile devices can be used to search ihe catalog and view account information (shiin-/catalog.nypl.org/ airpac>).

## NYPL Expands Wi.Fi Access-and Lends Laptops

Free wireless access (Wi-Fi) is now avarlable in the New York Public Library's Edna Bames Salomon Room (Room 316) for patrons to use with their own laptop computers or with the forty-six laplops that the library loans to patrons to use in the library. The laplops must be run on their own intemal battery The Salomon Room is in the Stephen A. Schwarzman Building at42"'l Street and 5<sup>th</sup> Avenue (formerly the Humanities and Social Sciences Library). across the hall from the Bill Blass Public Catalog Rodrn (Room 315). The "wireless Internet reading and study room" scats 128 palrons A list of the NYPL research libranes and the branch libranes io the Bronx, Manhattan, and Staten Island lhat provide free Wi-Fi is at <http://www.nypl.org/branch/ services/wift.html>  $\phi$ 

# Notes from All Over

### Pre-1881 New York State Birth Certificate Index Compiled

Genealogists and other researchers will have even more rnfomation about New York births available to them now that a name-index to 1,048 delayed birth cenificates for evenls prior to l88l has been placed in the New York State Archives and eight other locations around the state.

New York Slate did not start issuing birth certificates until 1881. People bom prior to 1881 began asking the stale for binh certificates as early as 1900; however,

most were issued in the late 1930s and early 1940s so individuals could prove their age to recerve benefils under the Social Security Act of 1935. These delayed birth certificates were issued for births ranging from 1823 to 1880, with most documenting births in the 1870s- The pre-1881 birth certificate index applies only to births in New York State and outside of the five boroughs of New York City.

This new index was prepared by the New York State Department of Health and distributed by the New York State Archives. It contains the district number

# Notes from All Over continued from page <sup>15</sup>

designating the counfy, first/middle/last name of child, date of binh, firsrmiddle/last name of father. first/middle/last name of mother usually her malden name-and the date of filing the certificate. For the convenience of genealogists and other researchers, the index ls sorted in three ways: I) name of child,  $2)$  maiden name of mother,  $3)$  year of birth (newer to older).

The pre-1881 birth certificate index and other genealogy indexes to New York State brrth, marriage, and death certificates are available at the following locattons: Albany -New Yort State Archives; Buffalo - Buffalo& Erie County Public Libmry; Elmim - Steele Memorial Library; Glens Falls - Crandall Public Library; New York City - National Archives (Northeast Region); Patchogue - Patchogue-Medford Library: Rochester - Rochester Public Library; Syracuse - Onondaga County. Public Library; and Watertown - Flower Memorial Library.

For more information on vital record indexes, visit the New York State Archives' website at <http:// www.archives.nysed.gov>. First click "Research" and then click "Vital Records "

For more infomalion about obtaining copies of birth, mariage, and death certificates, visit the State Department of Health's website at <http:// www health.state ny.us>.

(by Enily Allen, Media and Education Specialisr, New York State Archives, Public Programs and Ontwork)

### Requesting an SS.5 Online

It is now possrble to make an online request for <sup>a</sup> photocopy of a decedent's original appllcatron for a Social Secunty card (Form SS-5) or a compuler exlract of information that is on the original application.

A photocopy of the original application costs 527.00 i[ the decedent's Social Security Number (SSN) rs provided. If it is not, the fee is  $529.00$  A computer extract (also called a Numident), which may not contain the names ofthe person's parents or the person's place of birth. costs \$16.00 if the SSN is provided and \$18.00. ifit is not. A certified copy costs an additional S10.00. Payment can be made with Mastercard, Visa, Discover. American Express. and Diner's ClubTo order a photocopy of the original application or a computer extract, go to <http://www.ssa.gov/foia/ html/foia\_guide.htrn#FOIARequests> and click the hyperlink "SSA-711," which links to <https: //secure.ssa. gov/apps9/eFOIA-FEWeb/internet/ marnjsp>. Instructions for fillmg out the form are at <httpsr/secure.ssa.gov/appsg/eFOIA-FEWeb/intemet/ main.jsp?action=SSA711\_instruction> (instructions on how to order by mail rather than online are also on that page). After filling out the [orm, click "Submit." The Social Security Administration tries to "handle your request within 20 days from the date we receive it."

I

#### IAJGS Now a Full Member of RPAC

IAJGS is delighted to announce that the Boards ol Directors of bolh the Fedemtion of Cenealogical Societies (FGS) and the National Cenealogy Society (NGS) have voted to make IAJGS a member of the Records Preservation and Access Committee (RPAC). Since 2004. IAJCS has been serving on this committee as a non-board member. Jan Meisels Allen, IAJGS Board Member and chairperson of thc IAJGS Public Records Access Monitoring Committee (PRAMC), has been and continues to serve as the IAJGS representative. The IAJGS PRAMC conlinues to operate independently but cooperatively with the RPAC

Themission oftheRPAC is: "To adviseth€ genealogical community on ensuring proper access to historical records of genealogical value in whatever media they are recorded, on means to affect legislation, and onsupporting strong records preservation policies and practices." Thrs committee was founded by the FGS and NGS. While other genealogical organizations have been non-members of the committee, until the recent action by the two boards, only FGS and NGS were considered members. Other genealogical organizatrons currently serving as RPAC non-board members may be made members in the future.

If you leam of any legislative or regulatory actions that impede access to vital records, please pass this information on to Jan Meisels Allen at <jan@IAJGS org>.

Anne Feder Lee, Presrdenl, IAJGS

#### PRAMC Annual Report

This year's annual report of IAJGS's Public Records. Access Monitoring Committee "Status of Public Records Monitoring Committee and Areas of Concem with Records Access"-reports that "With the explosion of identity theft not only in thc United States, but worldwide, we are seeing legislators take the inrliative to lrmit access to vital records believing this will prevent identity theft. Vital records access is not the cause of identity theft. Hacking into databases  ${+}$  of  ${+}$ banks, data colleclors, govemment agencres etc, such as have been reported in the press-is the cause As genealogists, we have to educate our legislators as to the real cause of identity theft and to insist they keep access to records open."

The full report has been posted to the IAJGS website. To read it, click the "Legislation" button on the left-hand side of the screen at <http://iajgs.org>. click "Annual Report," and choose a program to download rt.

#### Yoo.hoo, Mrs. Goldberg

Television proneer Gertrude Berg was the creator, principal writer, and star of "The Goldbergs," <sup>a</sup> situalion comedy about lhe home life of a Jewish

immigant family living in a tenemenl apartment on Tremont Avenue in the Bronx. Ms. Berg played wife and molher Molly Coldberg. The progmm premiered on the radio in 1929 and had a seventeen-year run. In 1949, it moved to television, where it ran until 1956.

This ninety-mrnute documentary about Ms. Berg, produced and directed by Aviva Kempner, is distributed by The Ciesla Foundation, established in l98l by Ms. Kempner, who is its director. The foundation produces and distributes films to educate lhe public on socral issues of the past and present.

Philip Loeb, who played Molly's husband, Jake, was a labor activist who was blacklisted during America's. Mccarthy era. Ms. Berg retused to fire Mr. Loeb ftom the show, despite the sponsor's demands. She also testified on his behalf before the House Un-American. Activities Committee. Mr.'Loeb resigned from the show in l95l lo protect it fiom being canceled He committed suicide in 1955.

The Gerirude Berg Papers are in the Special Collections. Research Center at Syracuse Universrly Library (<http: //library.syr.edu/digital/guides/b/berg g htm>).  $\Phi$ 

# New, Recent, and Noteworthy Publications

# Of Jewish lnterest

Avotaynu on CD-ROM. Bergenfield, NJ: Avotaynu, 2009. Full versron 599.95. Upgrade version 539.95. Order online at <http://www.avotaynu.com/ AvotaynuCDROM.htm> or write to 155 N. Washington Avenue, Bergenfield; NJ 07621 or phone (800) AVOTAYNU (2E6-8296).

From the publisher: "For the past 24 years, AVOTAYNU has developed a reputation for being a must-read publication for persons doing Jewtsh genealogical research and has cven been extolled by the general genealogical community for its articles of interest to anyone, Jewish and non-Jewish, with Central or Eastem European ancestry. The 93 issues published between 1985 and 2008 include more than 5.700 pages 4 million words.

"Atotaynu has published all back issues thru 2008 on CD-ROM. It is available for Windows only, now including Vista. Using a searching tool, which includes full-word indexing, every word of every back issue of AI/OTAYNU is accessible. lf in all the articles there is only one menhon of a town or a sumame, the search engine will find it. By specirying key words or combinations ofkey words, the CD-ROM version will locate the article that meets the criteria of the keywords. search,"

Alexander Beider. Handbook of Ashkenazic Given Names and Their Variants. Bergenfield. NJ. Avotaynu. 2009.232 pages \$29.00. Soficover. Order onlinc at <http://www.avotaynu.com/books/Handbook htrn> or phone (800) AVOTAYNU or write to Avotaynu, Inc., 155 N. Washington Avenue, Bergenfield, NJ 07621.

From the publisher: "A subset of Dr. Beider's A Dictionary of Ashkenazic Given Names: Their Origins, Structure, Pranunciation and Migrations, this book provides the description of thc origin and evolution of 735 root masculine and feminine Ashkenazic given names and a tree-like structure of all the name variants which shows how they were denved from the root name. There is an index that identifies more than 15.000 given names derived from the 735 root names. The index is in three sections: names as they appeared

continued on page 18

# New Publications continued from page 17

in the Latin alphabet. names in the Cyrillic alphabet, and those in the Hebrew alphabet."

See the indexes of the 15,000 masculine and feminine given names at <http://www.avotaynu.com,/books/ dagnindex.htm> and the lists of masculine and feminine variant and derivative names at  $\leq$ hun $\leq$ www.avotaynu.com,/books/dagnlist.htm>.

Simon Gerssbuhler. Jewish Cemeteries of the Bucovina. Bucharest: Noi Media Print, 2009; 111 pages. ISBN: 978-973-1805-50-4. To order, e-mail lhe author at <simon.getssbuehler@eda.admin.ch>.

Dr. Simon Geissbuhler is the author and photographer of thrs guidebook to fifteen historic Jewish cemeteries in lhe region of Bucovina. Nine of the cemeteries are in Romania and six are in Ukaine, the two countries that the region of Bucovina is divided. between, its northern part being in Ukraine and its southem part in Romania. The towns or villages in which the cemeteries are located are Campulung Moldovenesc, Vama, Gura Humorului, Solca, Arbore, Radauti, Moldovita, Siret, Mihaileni, Storojinet, Vijnita, Banilov, Vascautl. Novoselnita, and Herta. The book has been published in English, French, German, Romanian, and IJkrainian.

Jeffrey S. Malka. Sephardic Genealogy: Discovering Your Sephardic Ancestors and Their World, 2<sup>23</sup> ed. Bergenfield, NJ: Avotaynu, 2009. 472 pages. S45 00. Hardcover. Order online at <http://www.avotaynu.com/ bookysephardrc.htm> or phone (800) AVOTAYNU or write to Avotaynu, Inc., 155 N. Washington Avenue, Bergenfeld, NJ17621.

From the publisher: "The first edition, whrch won the 'Best Judaica Reference Book' (2002) of Association of Jewish Libraries, has been completely updated and rmproved. Nearly 100 pages longer, this n€w edition revises all the chapters to include new rnformarion and updates all inremet and mail addresses. It adds a new chapleron DNA as \r'ellas new chapters on the available resources for the Sephardic communities of Portugal, England, Riodes, Hamburg-Allona, and Vienna. Austria. lhere is also a new chapter on how to research the Spanish archives with clues on deciphering old Spantsh script. The section on the Intemel is fully updaled and now rncludes more lhan 100 links lo sires rhal have information valuable to Sephardic research The book even reveals how to access past websites that are no longer available on the web. With comprehensive indexes-the sumame index

alone has 3037 names bibliography, and data-packed appendixes."

The table of' contents is shown at <http:// www.avotaynu.com/books/Sephardic.htm>.

Judith R. Frazin. A Translation Guide to I9th-Century. Polish-Language Civil-Registration Documents (including  $\mathcal B$ irth, Marriage and Death Records)  $3^d$ ed. Northbrook, lL: Jewish Genealogical Society of Illinois, 2009. 472 pages. S41.00 (includes shipping and handling). to U.S. destinations; for international destinations, write to <TheGuide@JGSLarg>. Hardcover, JSBN, 9780961351229. Co to <http://wwwjewishgen.org/ igsi/TheCoide.html> to either order online with a creditcard or PayPal account or to use the printable order form to pay by check.

From the publisher: "For anyone with roots in Poland. Leam to find, decipher and translate old Polish vital records with'The Guide'. The new and expanded 3rd edition is a user-friendly and practical publication which focuses on 19th-century Polish-language birth, marriage, and death records but also includes many other related topics as follows:

- . Suggestions on how to locate an old Polish town on a modern map,
- . Trps on finding lgth-century documents & indexes from Polish towns,
- Sample vital-record documents in script & block- letter versions.
- . <sup>A</sup>unique step-by-step guide on how to extract data from lhe documents,
- . A list of many given names which appear in 19th-century documents,
- . Tips on how to find out what records ar€ at the Polish State Archives.
- . Information on how the Polish language works
- Translations of column headings from old Polish census records.
- . Model sentences in the Polish language for genealogical correspondence,
- . 15 topical vocabulary lists, such as Age, Family, and Occupations,
- . Hundreds of new vocabulary words and phrases."

Sample pages can be viewed in PDF format at <http: //www.jewishgen.org/jgsi/TGuide3rd/the-guide8.pdf> or http://www.jewishgen.org/jgsi/TGuide3rd/the guide9.pdf>.  $\Phi$ 

# Online News

# New York

### Blrth Index, 1901-1907

An index to births, 1901-1907, for the five countres of New York City is on the websites of the German German Contains of the German Contains of the Contains of the German German Contains of the Contains of the Contains of the German Contains of the Contains of the Contains Genealogy Group (<http://www.germangenealo gygroup.com/NYCBirths.stm>) and the ftalian<br>Genealogical Group (<br/>Sture//www.italian.come/ Group (<br/>Gunealowww.italiangen.org/ NYcBirthsearch.asp>). When completed, it will include l88l 1909, the most recent year for which the Municipal Archives has birth records.

#### Southern District Naturalizations Expanded

The index to naturalizatlons rn the United Statcs Circuit Court for the Southem District of New York. 1824- 1959, has been updated to include 6,331 repatriations, 2,381 World War lI naturalizations, 856 Korean War naturalizations, and 209 tmnsferred naturalization records (<http://www.germangenealogygroup.com/ southemsearch.asp>). Counties within the jurisdiction of lhis coun are Bronx, Columbia, Dutchess. Creene, New York (Manhaltan), Orange, Putnam, Rockland, Sullivan, Ulster, and Westchester.

### 1905 New York State Census Images

Images of the 1905 New York state census are posted on Family Search Record Search Ptlot Site. This census must be browsed, as an index is not yet available

Columns are provided on this census for stteet and house number, name of each person residing at the address on June l, 1905, relationship to head of household, country of birth, number of years in the U.S.. citizen or alien, occupation, and the borough. city or town, and counly ofresidence when admitted to an rnstitution, where applicable.

Determine the Assembly District(s) and Election Drslrict(s) ofa particular street by using Steve Morse's "Obtaining AD/ED for the 1890-1925 New York State Census in One Step" (<http://stevemorse.org/nyc/ nyc.php>). Click the radio button for 1905 Bronx, Brooklyn, or Manhattan, select a slreet, one of its cross streets. and its other cross street, To see a list of the boundaries for each AD/ED, click the box directly under "AD/EDS common lo all Selected Streets." In some cases, a box will be shown that says "Display Image for  $\mu_{\text{max}}$ ." Clicking it will open a second window, which will display the first page of that AD and ED on the Family Search website.

To browse the census, go to Family Search's homepage at <http://pilot.familysearch.org/recordsearch> On the map, click "Canada, USA, and Mexico." Click "New York State Census, 1905." Click a county. Click atown, city, or borough. Click an assembly district and election district or a ward and election dislrict.

### Historical New York State and City Newspapers

Hundreds of newspapers published in upstate New York. cities and towns and scveral published in three of the counties of present-day New York City are on the Fulton-History website at <http://www.fultonhistory.com/ Fulton.html>: The newspapers were scanned from microfilm at hrgh resolution as PDFs and can be viewed at no cost. Most of the pages are legible; others are not because of the quality of the microfilming.

To see a list of the included newspapers or to browse them, go to shttp://fultonhistory.com/ rny y"20 pho t oy"20 al b u m s/A ll%20Newspapers/ index.html>. Despite the span of years listed there for some of the newspapers, not all of the issues have been scanned. See "FAQ-HELP-INDEX" at <http: //www.fultonhistory.con/Eulton\_New-help.html> for searching, printing, and technical "Tips & Solutions" as well as explanatory videos.

The newspapers published in Manhattan are Spectorer, 1797 1804, 1823-1845 (with gaps); Spirit of the Times, 1838 1890; New York Tribune, 1841 1922, and The Evening Telegram, 1868-1924; Queens is represented by The Stor (Long Island City), 1881 1898, and Brooklyn by Brooklyn Daily Eagle (and its previous and subsequent titles), l84l 1955.

Data is addcd on Sunday nights. About one million additional pages from newspapers for l82l 1983 were scheduled to be added on June 30'h by Tom Tryniski. president and owner of Fulton History.

# National

## WWll Alien's Personal History and Statement At NARA

The Selective Service System was eslablished in September 1940 for the purpose of obtaining men for military and naval service. From 1942 1945, local draft boards registered, classified, and selecled for continued on page 20.

# Online News continued from page <sup>19</sup>

induction those male citizens and aliens who were eligible for service. A four-page questionnaire (DSS Form 304, "Alien's Personal History and Statement") was issued to every alien whose local draft board had classified him as I-A, I-A-O, I-B. or I-B-O. The Alien Statement Records database at <http://www.germangenealogygroup.com/AlienSEARCH.asp> and <http:// www.italiangen org/Aliensearch.asp > contains records from New York, New Jersey. and the Virgin Islands. Because the records are govemed by the National Archives' privacy guidelines. they will be screened by an archivist prior to being made available, They can be viewed at the New York City National Archives facility, or the online request form can be printed out and mailed to NARA, along with a check or money order. The fee for ordering a copy by mail is S15.00 perrecord (or S30 00 to have lhe record certified).

### NGS Has a Blog

The National Genealogical Society is replacing its monthly e-newsletter, UpFront with NGS, with a blog. The blog has been launched at <http://upfront.ngsgene alogy.org>-

# lnternational

## Free Access to AJHS and RTRF Records at Ancestry

Ancestry has added srx collections from the holdings of the American Jewish Historical Society (<http:// www.ajhs org>) and a dalabase created by The Miriam Weiner Routes to Roots Foundation, Inc. (<http:// //www. rfounddtion.org>). The six collections and the database have a combined total of over 200.000 Jewish. records. These and Ancestry's other Jewish collections can be searched and viewed for free through <http: ' www.ancestry.corn/JewishFamilyHistory,.

The six Am€rican Jewish Historical Society colleclions are also searchable for free at <http://www.cjh.org/ collections/genealogy/onlinedbs.php>, including additional years for the fwo orphan asylums (Brooklyn, 1878 1969: New York, 1855-1985). The AJHS collections are

- Industrial Removal Office Records. 1899-1922
	- o The lndustrial Removal Ofice helped Jewish immigrants in New York City assimilate economically and

culturally.

- o Guide to the records: <http:// www.cjh.org/nhprc/lRO5.html>
- Brooklyn Hebrew Orphan Asylum Records, 1878-r 934
	- o Applications for admission and discharge ledgers
	- o Guide to the records: shttp:// fi ndingaids cjh.org/index2.php?fnm=B HOA&pnm=AJHS>
- Hebrew O.phan Asylum of the City of New York Records. 1860-1934:
	- o Applicalrons for admission and discharge ledgers
	- $\phi$  Guide to the records:  $\leq$ http:// fi nd'ngards.cjh.ore/?ptD=25001 I >
- Selected Naturalization Records. New York. City, 1816-1845:
	- o Selected (i.e., Jews or Jewish names appear in some capacity) Declarations oflntenlion from the New York Court of Common Pleas containing name, age, birthplace, nationality, place of emigration, occupation, and place of intended settlement
	- o Gurde to the records: Co lo <hltp: //di gitaltjh org/R./?func=dbin-jumpfull&objec! id=365489&local base GENoI > and click "EAD Finding Aid: Guide to Archival Materials."

,')

- Selected Insolvent Debtor's Cases, 1787- 1861:
	- o Approximately 2.000 selected (i.e., Jews or Jewish names appear in some capacily) cases from the New York County Hall of Records containing public nohces, Iists of debtors, and assets of each deblor. and disposilion ofeach case
	- o Cuide to the records: Co to <http: //digital cjh.org/R/FY I ITK268HTDY SKFH8BADL]646824JF2?5VJF7B I TIM5CXH4NN- I 9846?func=resultsjump-full&set entry:000002> and click "EAD Frndrng Aid: Guide to Archival Materials."
- Selected Mayor's Court Cases, New York, 1574-1860:
	- o Selected (i-e., Jews or Jewish names appear in some capacity) civrl cases

containing summonses, complaints, warrants, pleadings, affidavits, briefs, and jury lists

Guide to the records: Go to shup. //digital.cj h. org/R/PH6B XMDA D2EUTSPK6FMT5D8YEAYL I MGEF22GVFS3 96APFI M KMU-00794?Iunc:results-jump-ful l&set\_ entry=00001l> and click "EAD Finding Aid: Guide to Archival Materials."

Miriam Weiner's Eastern European Archival Database is an inventory created by Ms. Weiner to the location of surviving Jewish community records and civil records in archives in Belarus, Li thuania, Moldova, Poland, and Ukraine as well as some fiom Russia, Israel, and Romania. These include, for instance, Army, and draft registrations, business license applicalions, census lists, Holocaust material (such as lists of confiscated properry and deportation lists), hosprtal records, inhabitant lists, name changes, pogrom files, police files, property records, synagogue membership lists, vital records, voter lists, and wills. That is just a small sample of the types of records included in the inventory. Most of the records inventoried are written in Russian; some are written in Polish, German, Hungarian, or Romanian,

Free scarches can be done on Ms. Weiner's website by locahty/town name at <http://www.rtrfoundation.org/ search.php>. The search options are Exact Match. Beider-Morse Phonetic Matching. Dailch-Mokoloff Soundex, and Begins With:

For a fuller understanding of the contents of the database and how to make effective use of it, go to <http://www.rrrfoundation.org/archdla.shtml> on Ms. Weiner's website and click the links underneath ''Ceneral lnformation about the Archive Database.''

#### Finding Your Jewish Roots in Poland

Shoreshim (<br/>6http://www.shoreshim.org/en>). based in lsrael, rs "dedicatedto the preservation and propagation of information relating to the Jewish communities of Poland," including genealogical and historical data. Under"Krakow," some ofthe databases included are of students at the Hebrew school, teachers at the Hebrew School, applications made to cross the Polish border, kennkart (identity card) applications. Jews in the Krakow Ghetto, and business registration 1914-1919.

For othcr localities, databases rnclude Jcws registered at Krakow's Jagellonian University. l9l8 1939; Jews in the Nowy Targ Ghetto; survivors in Bielsko-Biala; and marriage records from Belgium (Antwerp) Additions were made to the following dalabases in the latter part of 2008: naturalizations of Polish Jews in the Netherlands, 1850-1934; requests to the Jewish Social Mutual Assistance Organrzation. l94O 1941; names from the Remu Synagogue's Yizkor book; civil death record applications for Hulocaust deaths that were made in 1946-1950, and additional records to the Survivors. in Krakow database. All 12. 000 records in the latter database have been updated to show new information, such as occupation, address, and place of birth.

The public can view much of the information in the databases at no cost. With a paid membership, access is given to additional information; the type available only to members varies from on€ database lo another Memberc receive free newsletlers and e-mail updales from the Krakow Research Forum Membership costs S35 per year or \$60 for two years. To join, go to <http: //www.shoreshim.org/cr/memberSignupForm.asp>.

## Virtual Shtetl of the Museum of tho History of Polish Jews

The Museum of the History of Polish Jews (<http: '/wwn.iewishmuseum.ore.Dl/?lans-en-). scheduled lo open in 201 I on lhe sire dl rhe lormer warsaw Cherto, hascreated a "Virtual Shtetl" devoted toaggregating the pre-World War II and present-day history of Pohsh Jews in text, images, audio, and video. To date, the website contains information and photogtaphs for 800 Polish cities and towns that were shletls or Jewish seltlemenls prior to the Holocaust. The English-language version, is at <http://www.sztetl.org.pl/?lang:en CB>) The Polish-language version is at <http://www sztetl org pl/ ?lang=pl PL>.

An additional feature is a glossary of terms (<http: //www. sztetl. org. p l/?app=te rm& I a <sup>n</sup>g=en-C B>) whose descriptive enties are more akin lo those in a small encyclopedia thao in a dictionary Entries range from "Anti-Jewish lit€rature" to "Occupational slnrcture of the Jewish population" to 'Theater" to "Zionist Organization in Poland." Other highlights are a lengthy bibliography (<http://www.sztetl.org.pl/ ?cid=26&lang=en\_CB>), and inleractive maps of pre-World War II ("Before 1939") and presenl-day ("After 1945") Poland. Localities can be accessed through the maps ofPoland, a search engrne, or a Towns menu,

conlinued on page 22

To contribute inlbrmation and eyewitness testimony, participate in discussrons, create friehds groups. and add textandmusic files, videos, and photographs, 6ll out the regrstration [orm, which asks foravalid e-mail address, the user's first name, last name, and city, a member name and password, and agreement to the "Terms and Conditions lhe Vinual Shletl Portal," "Privacy Pohcy," and "Terms and Conditions for the Account Use." The latter three documents are accessible in English through <http J/www sztell.org.pl/index.php?cid=33&lang=en\_ GB>. The website's administrators review submissions prior to publishing them.

## Gesher Galicia - Four New Databases

Four "Galician Landowner and School Records Indexes" (<http://www.jewishgen.org/galicia/ database>) were recently added to the Gesher Galicia website. Kolomyya (Kolomea), Ukraine

1858 Homeowners Database; Sniatyn. Ukraine 1858. Homeowncrs Database; Snialyn. Ukaine 1934 Boys' School Studenls Database: and Sniatyn. Ukaine 1934 Girls'School Students'Database The search method is based on Dr. Stcphen Morse's "One-Step Search Tool generator."

t.

#### lnside Google Book Search

Google's blog "lnsrde Google Book Search" (<http:/fu ooksearch.blogspot.com>) describes the "New Features on Google Books" (<http://booksearch.blogspot.com/ 2009/06/new-features-on-google-books html>) and "New ways to search within a book" (<http: //booksearch.blogspot com/2009,'07lnew-ways-losearch-within-book.html>). New features include thumbnail views, a contents drop-do\\'n menu, plain text mode. a page tum button. animation, and hints to indicate the location of results.  $\ddot{\Phi}$ 

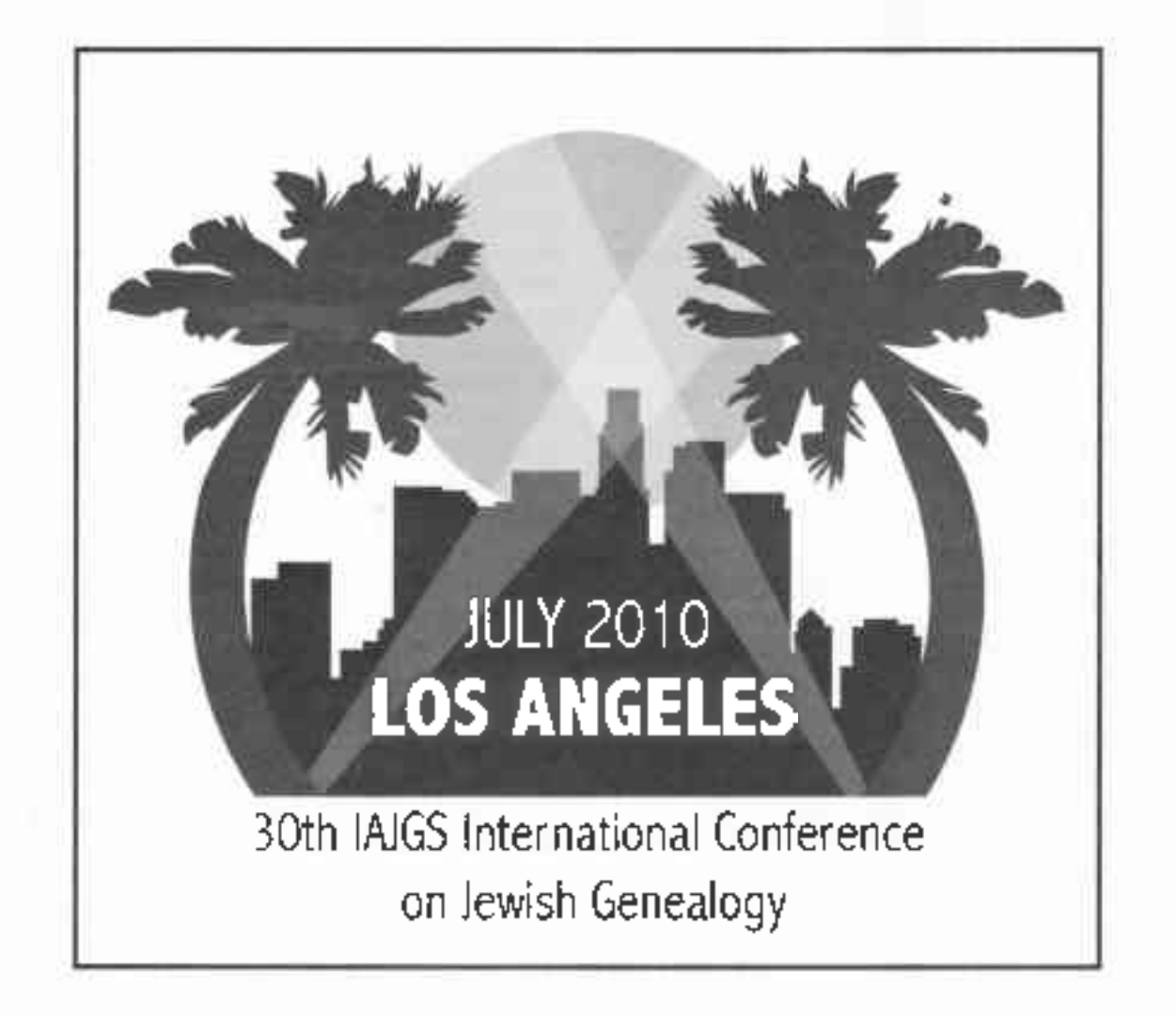

# JGS Friends

 $JGS$  members are encouraged to patronize our Friends listed below. Make use of your current JGS membership card to take advantage of the special offers we have arranged for you.

Ifyou have suggestions for new Friends, please let us know.

### FaxYA GoTTESFELD HELLER BooK SroRE & SHoP rr rx: GEirren FoR JEvYrsH HrsroRY 15 West 16th Street New York, NY 10011 (917) 606-8220

www.cih.org/education/bookstore.oho JGS members will receive a 10% discount on the purchase of books and gifts at the Center's shop The shop carries many books of genealogical rnterest as well as Judaica for the holidays and everyday use. Hours: Sunday, 11:00 a m -5:00 p.m.; Monday-Thursday, 11:00 a m -6:00 p-m. Open prior to all evening events-

### THE JEWaH MusEuM

1109 Fifth Avenue (at 92nd Street) New York, NY 10128 (212) 423-3200 www.TheJewishMuseum.oro

JGS members will receive free admission for a companion (2 for the price of 1). \$12 adulls; S10 senior citizens; \$7 50 studenls. Children under 12 free. Saturdays free.

#### Exhibition Galleries

Hours: Sunday, Monday, Tuesday, Thursday, Saturday, 11:00 a.m.-5 45 p.m.; Friday, July'1, 2009-October 16, 2009, 11 00 a m -5 45 p.m ; Friday, October 23, 2009, and October 30, 2009, 11:00 a m.-5:00 p rF ; Friday, November 6, 2009 March 13, 2010), 11.00 a m-4:00 p m Closed Wednesdays.

#### Museum Shops

Hours: Sunday, Monday, Tuesday, Thursday, 11:00. a m.-5:45 p.m.; Wednesday, 11:00 a.m -3:00 p m ; Friday, July 1, 2009-October 16, 2009), 11:00 a.m.-5: 45 p.m.; Friday, October 23, 2009, and October 30, 2009, 11:00 <sup>a</sup>m 5:00pm.; Friday, November6, 2009-March 13, 2010), 11:00 a.m. -4:00 p.m. Closed Saturdays

Closed on New Year's Day, Martin Luther King Jr. Day, Thanksgiving Day, and all major Jewish holidays.

# LOWER EAST SIDE TENEMENT MUSEUM

97 Orchard Street (between Broome and Delancey streets) New York, NY 10002 (212) 431-0233 www.tenement.org

JGS members and a guest will receive a 25% discount on admission and lours Members receive a 10% discount on Tenement Shop purchases. Purchase lickets atthe Museum Visitors Center, 108 Orchard Street (al Delancey Street); Free parking;

Hours. Monday, 11.00 a m -5:30 p m : Tuesday-Friday, 11 00 a m -6 00 p.m: Saturday and Sunday, 10 45am-6:00pm,

**Museum of Jewish Heritage: A Living Memorial to the Holocaust** 36 Battery Place, Battery Park City New York, NY 10280 (646) 437 -4200 www.mihnyc.org

 $JGS$  members will receive a  $$2$  discount on the regular admission price (\$10 \$8 adults, §7 \$5 seniors, and \$5 \$3 students). Chridren 12 and under free:

JGS members receive 15% off all purchases in the Museum Shop.

Hours: Sunday, I\,4onday, Tuesday, Thursday, 10:00 a m -5:45 p m; Wednesday, 10:00 a m -8:00 p.m (free after 4:00 p.m ), Friday and the eve of Jewish holidays, 10:00 a.m--3:00 p.m (EST); Friday, 10:00 a.m--5:00 p m (DST)

YESHIVA UNIVERSITY MUSEUM AT THE CENTER FOR JEWISH HISTORY 15 West 16th Street New York, NY 10011 1212) 294-8330 www.yumuseum.org JGS memberswill receive free admission fora compan $ion (2 for the price of 1)$ . \$8 adults; \$6 servors and students.

Hours: Sunday, Tuesday, Wednesday, Thursday, 11:00am-5:00pm.

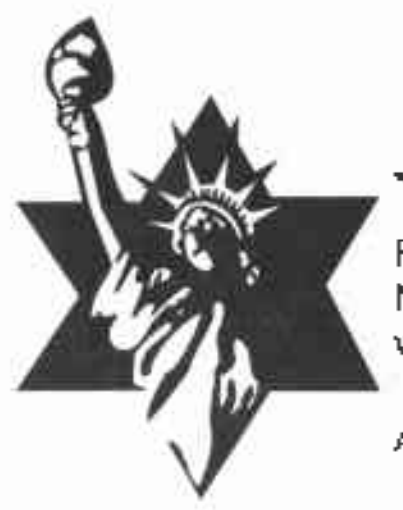

c

# **Jewish Genealogical Society**

a

P.O Box 286398 · New York, NY 10128-0004www.jgsny.org

Address Service Requested

That you might recount it to afuture generation, Psalms 48:14

לפען תספרו לדור אחרון, תהילים - ס״ה:14

Nonproft Org. U S. PostagePAID Hanover, PAPermit No. 4

1,,,1111,,, ,,,,,1, ,,1,1,,, ,1,,,,[,,1,,t, ,,,,, t,t,,t

----alr $\sim$  -rro, in the strict to the  $\sim$ 95 53 924 F 1" | ^"t lNl'/1\1 Al't L,A lrltw t1,N 1rL r/i,l

and a state of the control of the control of the control of the control of the control of the control of the control of the control of the control of the control of the control of the control of the control of the control